## Problem Session 5: Buffer Overflow Attacks SOLUTION

February 24, 2021

Tired of being thwarted by meddling 105 students, Dr. Evil tracks down an unsuspecting student who has put off taking CS 105 and convinces them to run the following program.

Consider the following C program and the corresponding machine code: #include <stdio.h>

```
int isPosInt(char * s){
                                       0x4005fc <main>:
    char * p = s;
                                           0x4005fc <+0>: sub
                                                                  $0x18, %rsp
    while(*s != '\n'){
                                                                  $0xc, %esi
                                           0x400600 <+4>: mov
        if(*s < 48 || *s > 57){
                                           0x400605 <+9>: mov
                                                                  %rsp,%rdi
                                                                  0x4005c6 <getPosInt>
            return 0;
                                           0x400608 <+12>: callq
        }
                                                                  %rsp,%rdi
                                           0x40060d <+17>: mov
                                           0x400610 <+20>: callq 0x400470 <puts@plt>
   }
                                           0x400615 <+25>: mov
                                                                  $0x0, %eax
   return 1;
                                           0x40061a <+30>: add
                                                                  $0x18, %rsp
}
                                           0x40061e <+34>: retq
void getPosInt(char * s, int n){
                                       0x4005c6 <getPosInt>:
    int done = 0;
                                           0x4005c6 <+0>: push
                                                                  %rbp
   while(!done){
                                           0x4005c7 < +1>: push
                                                                  %rbx
        gets(s, stdin);
                                           0x4005c8 <+2>: sub
                                                                  $0x8,%rsp
        done = isPosInt(s);
                                                                  %rdi,%rbx
                                           0x4005cc <+6>: mov
   }
                                                                  %esi,%ebp
                                           0x4005cf <+9>: mov
}
                                                                  $0x0, %eax
                                           0x4005d1 <+11>: mov
                                           0x4005d6 < +16>: jmp
                                                                  0x4005f1 <getPosInt+43>
int main(int argc, char ** argv){
                                           0x4005d8 <+18>: mov
                                                                  0x200a61(%rip),%rsi
    int MAX_LEN = 12;
                                                                  \# 0x601040 = \&stdin
    char buf[MAX_LEN];
                                                                  %ebp,%edx
                                           0x4005df <+25>: mov
    getPosInt(&buf, MAX_LEN);
                                                                  %rbx,%rdi
                                           0x4005e1 <+27>: mov
                                                                  0x400490 <gets@plt>
   printf("%s\n", buf);
                                           0x4005e4 < +30>: callq
}
                                           0x4005e9 <+35>: mov
                                                                  %rbx,%rdi
                                           0x4005ec <+38>: callq 0x4005a6 <isPosInt>
                                                                  %eax,%eax
                                           0x4005f1 <+43>: test
                                           0x4005f3 < +45>: je
                                                                  0x4005d8 <getPosInt+18>
                                           0x4005f5 < +47>: add
                                                                  $0x8,%rsp
                                           0x4005f9 <+51>: pop
                                                                  %rbx
                                           0x4005fa <+52>: pop
                                                                  %rbp
                                           0x4005fb <+53>: retq
                                       0x4005a6 <isPosInt>:
                                           // more assembly code
```

1. Below is a diagram of the stack at the beginning of function main (that is, when %rip = 0x4005fc).

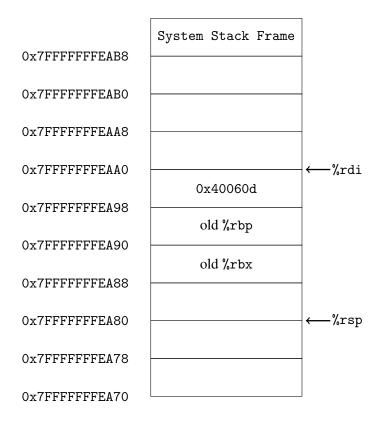

- (a) Draw a detailed diagram of the stack immediately before the function gets is called (that is, when %rip = 0x4005e4). If you cannot determine from the provided information what value is stored at some address, enter a ? in the corresponding box. Assume that the initial value in register %rbp is 0. Assume that initial value in register %rbx is 0x400620.
- (b) Add arrows to the above diagram to show the current values stored in %rsp and %rdi
- Assume that Dr. Evil has somehow included an evil function located in memory at address 0x406147.
   Construct an example exploit string that would cause the evil function to get executed after main returns. Assume the machine is little endian.

## AAAAAAAAAAAAAAAAAAAAAAAGa@

Note that the 24 A characters constitute 24 bytes of filling, G is the character with the ascii encoding 0x47, a is the character with the ascii encoding 0x61 and @ is the character with the ascii encoding 40. The bytes of the address of the evil function are reversed because the machine is little-endian.

3. Maybe Dr. Evil was unable to include his evil function in the code. Assume that he instead enters a carefully constructed exploit string so that at the point immediately before main returns, the state of the stack is shown below.

| 07FFFFFFFFF    | 0a       | 00 | 00 | 00 | 00 | 00 | 00 | 00 |
|----------------|----------|----|----|----|----|----|----|----|
| 0x7FFFFFFEB10  | 1e       | 06 | 40 | 00 | 00 | 00 | 00 | 00 |
| 0x7FFFFFFEB08  | 47       | 47 | 47 | 47 | 47 | 47 | 47 | 47 |
| 0x7FFFFFFFEB00 | 47       | 47 | 47 | 47 | 47 | 47 | 47 | 47 |
| 0x7FFFFFFFEAF8 | 42       | 6f | 6f | 6d | 21 | 00 | 00 | 00 |
| 0x7FFFFFFFEAF0 | 0d       | 06 | 40 | 00 | 00 | 00 | 00 | 00 |
| 0x7FFFFFFFEAE8 | 61       | 68 | 61 | 68 | 61 | 68 | 61 | 00 |
| 0x7FFFFFFFEAE0 | 47       | 47 | 47 | 47 | 4d | 77 | 61 | 68 |
| 0x7FFFFFFFEAD8 |          |    | 47 |    |    |    |    |    |
| 0x7FFFFFFFEAD0 | <u> </u> |    |    |    |    |    |    |    |
| 0x7FFFFFFFEAC8 |          |    | 40 |    |    |    |    |    |
| 0x7FFFFFFFEAC0 | dc       | ea | ff | ff | ff | 7f | 00 | 00 |
| 0x7FFFFFFFEAB8 | 2a       | 04 | 40 | 00 | 00 | 00 | 00 | 00 |

You should interpret the sequence of bytes in each box as as the hex-encoding of the eight byte sequence starting at the address labeled at the bottom of the box and ending one byte before the address labeled at the top of the box. So, for example, the byte at address 0x7FFFFFFFEAB8 is 2a and the byte at 0x7FFFFFFFEABF is 00

**Hint:** You may assume the Pomona server is a little-Endian machine.

**Hint:** Observe that the address in %rsp immediately before main returns will be 0x7FFFFFFEAB8.

Assume that the byte at address 0x40042a is 0x5f (the byte-level encoding of pop %rdi) and the byte at address 0x40042b is 0xc3 (the byte-level encoding of ret). A table of potentially useful ASCII encoding is given below.

(a) Fill in the table below with the values in each of the following registers when %rip stores each of the values. Each line of the table should correspond to one assembly instruction (so line 1 will describe the state of the registers after the instruction retq from line 0 completes, line 2 will describe the state of the registers after the instruction from line one completes, etc.) The initial line (immediately before the main function returns) has been filled out to help you get started. Treat any function calls as one instruction (i.e., "step over" them same as nexti would in gdb).

**Hint:** Remember that %rip stores the address of the next instruction to execute.

**Hint:** For addresses on the stack, it's fine to just use the last two bytes (e.g., eab8 instead of 0x7fffffffeab8).

|    | %rip     | (%rip)              | %rsp            | %rdi            |  |
|----|----------|---------------------|-----------------|-----------------|--|
| 0  | 0x40061e | retq                | 0x7ffffffffeab8 | 0x7ffffffffeab8 |  |
| 1  | 0x40042a | pop %rdi            | 0x7ffffffffeac0 | 0x7ffffffffeab8 |  |
| 2  | 0x40042b | ret                 | 0x7ffffffffeac8 | 0x7ffffffffeadc |  |
| 3  | 0x400610 | callq puts          | 0x7ffffffffead0 | 0x7ffffffffeadc |  |
| 4  | 0x400615 | mov \$0x0, %eax     | 0x7ffffffffead0 | ?               |  |
| 5  | 0x40061a | add \$0x18,<br>%rsp | 0x7ffffffffead0 | ?               |  |
| 6  | 0x40061e | ret                 | 0x7ffffffffeae8 | ?               |  |
| 7  | 0x40060d | mov %rsp, %rdi      | 0x7ffffffffeaf0 | ?               |  |
| 8  | 0x400610 | callq puts          | 0x7ffffffffeaf0 | 0x7ffffffffeaf0 |  |
| 9  | 0x400615 | mov \$0x0, %eax     | 0x7ffffffffeaf0 | ?               |  |
| 10 | 0x40061a | add \$0x18,<br>%rsp | 0x7fffffffeaf0  | ?               |  |
| 11 | 0x40061e | ret                 | 0x7ffffffffeb08 | ?               |  |

(b) What gets printed after the main function returns?

**Hint:** puts prints the string passed in as its first argument.

Mwahahaha

Boom!